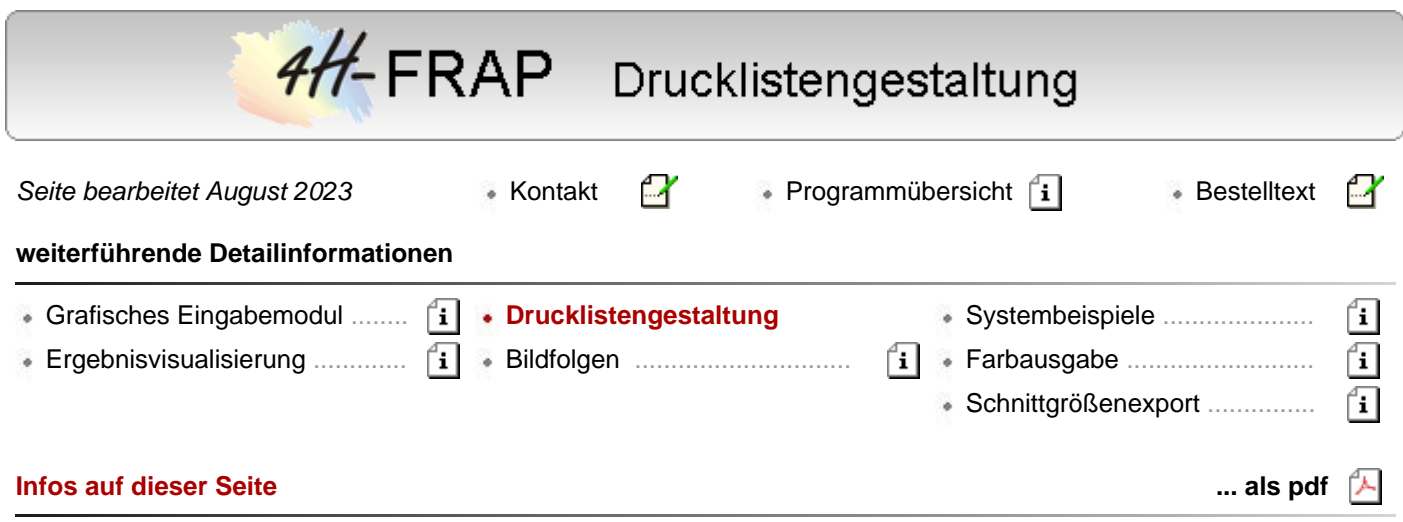

- die Verwaltung der im Rahmen einer linearen und nichtlinearen Stabwerksberechnung mit den zugehörigen Nachweisen der verschiedenen Materialien naturgemäß anfallende Menge an Ein- und Ausgabewerten erfordert ein allgemeines und darüber hinaus individuell konfigurierbares Werkzeug
- die vom Programm in den relevanten Stabteilungspunkten ermittelten Ergebnisse werden abgespeichert und sind für eine nachträgliche Umgestaltung der Ausgabe vorrätig, so dass bei Veränderung des Ausgabeumfangs oder Erstellen neuer Ausgaben in grafischer und tabellarischer Form kein neuerlicher Berechnungsgang erforderlich wird
- die *4H*-FRAP-Drucklistengestaltung bietet in übersichtlicher Form Lastfälle, Lastkombinationen, Nachweise usw. im linken Teilfenster zur Auswahl an.

Im mittleren Fenster erfolgt die Auswahl der vorbereiteten Tabellen und Liniengrafiken.

In rechten Fenster kann zusätzlich eine Feinstellung zu Stäben und Stabzügen vorgenommen werden.

der Ausgabeumfang von Tabellen kann darüber hinaus auf relevante Größen reduziert werden

## **Eingabeoberfläche**

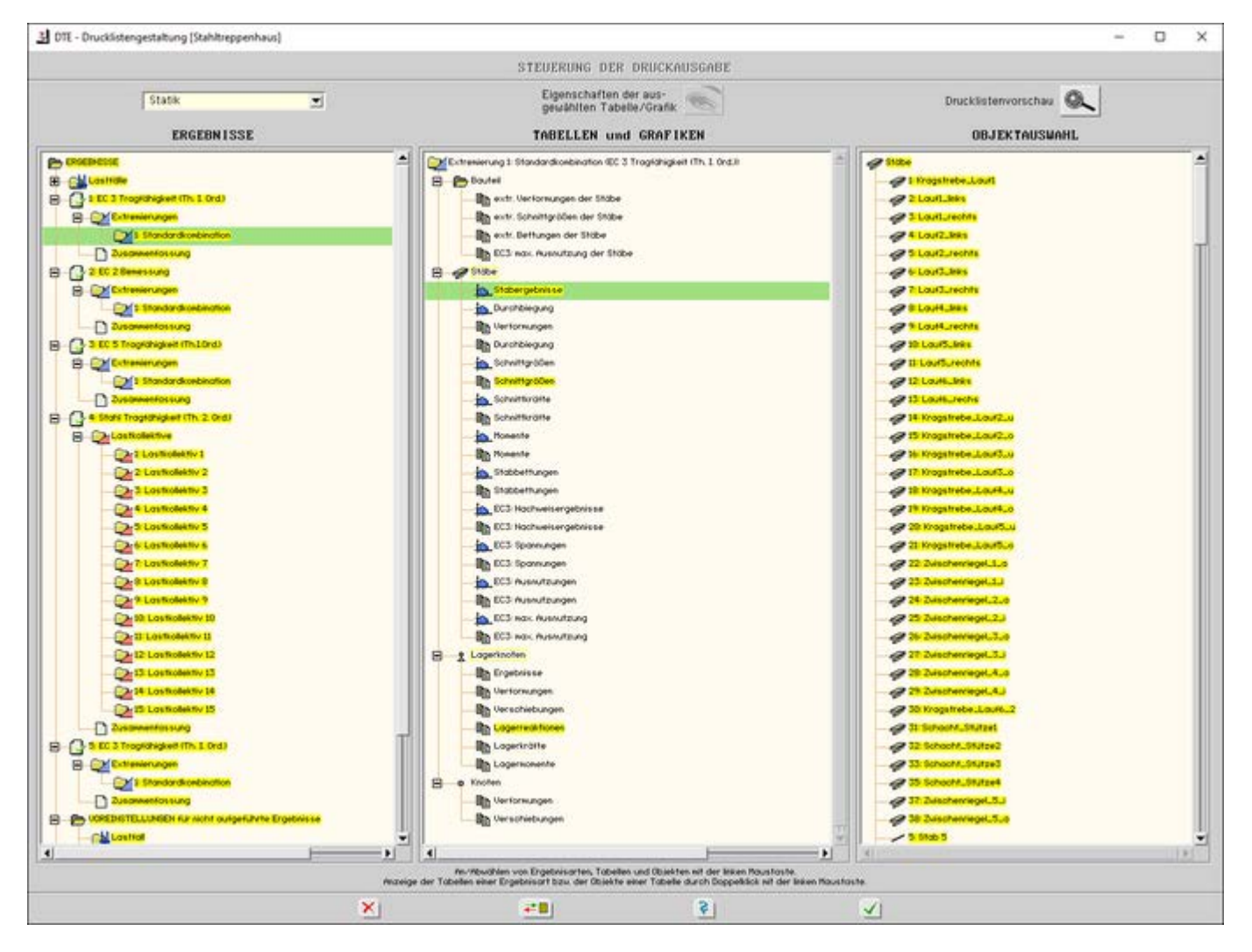

Bild vergrößern  $\bigcirc$ 

주 zur Hauptseite *4H*-FRAP

© pcae GmbH Kopernikusstr. 4A 30167 Hannover Tel. 0511/70083-0 Fax 70083-99 Mail dte@pcae.de